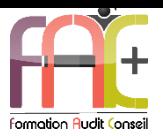

# **Formation Bureautique**

POWERPOINT Niveau 3 – Expert

Durée : 21 heures

Modalités et moyens pédagogiques : Démonstrations – Exercices – Cas pratiques

Eligible au CPF Certifications : TOSA POWERPOINT

## **Public concerné**

 Cette formation s'adresse à des utilisateurs ayant besoin de concevoir et mettre en forme des présentations avec des mises en page et animations avancées.

#### **Prérequis**

- Avoir suivi le cours PowerPoint Niveau 1 et 2 ou avoir les connaissances équivalentes selon test de positionnement
- Une connexion internet stable ainsi qu'un ordinateur sont requis pour les cours à distance ainsi que l'accès à la plateforme E-learning (nous contacter si besoin).
- Avoir installé le logiciel Microsoft Powerpoint (nous contacter si besoin)

#### **Objectifs pédagogiques**

- Maîtriserses connaissances de l'environnement, des méthodes et des diaporamas
- Maîtriser ses connaissances de la gestion du texte
- Maîtriser ses connaissances de la gestion des objets
- Maîtriser ses connaissances des thèmes et modèles

## **Moyens et méthodes pédagogiques**

- La formation est dispensée par un formateur professionnel spécialisé.
- Lors du présentiel ou distanciel, nous utilisons un diaporama que nous déroulons au fur et à mesure de la séquence. Nous alternons ce support avec des exercices pratiques sur le logiciel enseigné.
- La partie e-learning peut s'effectuer soit depuis votre domicile, soit en nos locaux selon votre choix. Vous effectuerez des applications et exercices en suivant les vidéos de formation, pas à pas.

#### **Moyens techniques**

#### **Présentiel**

- Nos salles de formation sont équipées d'un écran et vidéo projecteur.
- Nous utilisons un poste par participant.

#### **Distanciel**

 Nous utilisons l'outil Whereby permettant d'organiser des classes virtuelles (tableau blanc, partage d'écran ou de vidéo, etc.). Accès direct en ligne sans installation de logiciel.

#### **E-learning**

 Vous recevez vos identifiants par mail et accédez à vos cours en suivant le lien communiqué. Vous serez guidé par téléphone ou

en face à face pour vos premiers accès. Vous pouvez accéder à la plateforme via votre ordinateur, votre tablette ou votre smartphone pour lire les vidéos.

 La formation interactive est composée de vidéos de formation, d'exercices d'entraînement (+ corrigés) et de points d'informations complémentaires.

## **Assistance**

- Nous restons à votre disposition pendant votre parcours par email, téléphone ou classe virtuelle.
- Nous répondons dans un délai maximal de 24 heures.
- Des ateliers de corrections d'exercices sont organisés à la demande.

## **Modalités de suivi**

## **Présentiel / Distanciel**

- Les heures effectuées (cours et/ou ateliers) seront émargées.
- A la fin d'un module, afin de valider les acquis, un exercice est donné à réaliser seul ou en groupe, puis corrigé à titre individuel ou avec le groupe.

## **E-learning**

- Le temps passé sur les leçons apparait sur le relevé de connexion édité depuis la plateforme.
- La réussite ou non des exercices est indiquée.

## **Evaluation de la formation**

- Des évaluations pourront être proposées dans le courant de la formation.
- Une certification TOSA POWERPOINT conclut cette action de formation. Elle déterminera votre niveau. Votre score, dont la validité est de 3 ans pourra être affiché sur votre CV.
- La formation sera sanctionnée par une attestation individuelle de formation et un certificat TOSA.
- Vous évaluerez, à votre tour, les formateurs et l'établissement.

## **Durée de la formation et modalités d'organisation**

- Nombre d'heures : 21h
	- Présentiel : à définir
	- E-learning : à définir

Dates : à définir

## **Tarif**

Blended : 1764  $\epsilon$ 

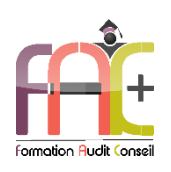

# Programme POWERPOINT NIVEAU 3 **Niveau Expert**

# Environnement / Méthodes / Diaporama

- Personnalisation de l'environnement
	- Maîtriser d'une manière exhaustive l'onglet Développeur
	- Ouvrir et enregistrer une présentation avec macro
	- Personnaliser l'affichage d'une présentation
	- Personnaliser l'enregistrement automatique
- Présentation et diffusion
	- Maîtriser l'ensemble des options de présentation (zoom, simulation pointeur laser, annotation)
	- Créer et gérer des diaporamas personnalisés
	- Diffuser un diaporama en boucle
	- Maîtriser l'ensemble des formats de fichier PowerPoint
	- Créer une vidéo de présentation
	- Diffuser une présentation en ligne
	- Gérer les différents modes de compatibilité
	- Connaître les outils de protection
	- Fusionner et comparer des présentations
- + Ouiz
- Exercice

# **Gestion des objets**

- Gestion des objets
	- Insérer tout type d'objet
	- Modifier les formes en mode Modifier les Points
	- Utiliser toutes les options de retouche d'image, de rognage
	- Utiliser les fonctions avancées de positionnement et d'alignement
	- Maîtriser les outils vectoriels avancés
	- Gérer parfaitement les objets audios et vidéos
- Options d'animation
	- Maîtriser d'une manière exhaustive tout type d'animation en particulier via le volet Animation
	- Gérer tout type de paramètre (son, animation du texte, minutage, déclencheur, etc.)
	- Gérer parfaitement les transitions des diapositives, tant du point de vue animation que du point de vue audio
- $\triangle$  Ouiz
- Exercice

# **Gestion du texte**

- Gestion du texte
	- Utiliser les styles WordArt
	- Utiliser les outils de police experts
	- **·** Insérer une équation
	- Connaître d'une manière exhaustive des options de collage spécial
	- Gérer les options de correction orthographique
	- Maîtriser les fonctionnalités du mode Plan
- Mise en forme d'un tableau
	- Insérer un arrière-plan dans un tableau
	- Maîtriser parfaitement les options de style de tableau
- Quiz
- Exercice

## Thèmes et modèles

- Gestion des thèmes et modèles :
	- Gérer entièrement les dispositions des diapositives
	- Créer un masque
	- Gérer les options du masque des diapositives
	- Utiliser plusieurs masques dans une présentation
	- Modifier et réappliquer une disposition de diapositive
	- Gérer les thèmes, jeux de police et jeux de couleurs
	- Diffuser les thèmes et modèles
- $\triangle$  Ouiz
- Exercice

# Exercice de synthèse

 Création d'un document permettant d'utiliser l'ensemble des connaissances